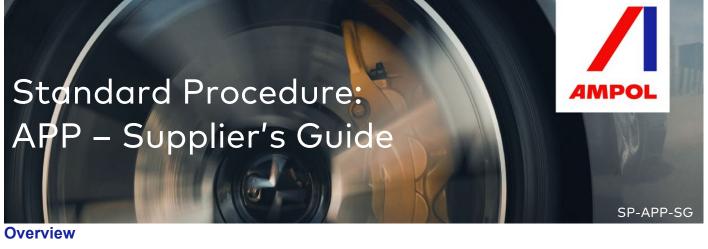

Welcome to Ampol Procurement Portal! Please go through the following guide for registration, navigation to the portal & password reset. If you have further queries, please contact <a href="mailto:sourcingsupport@ampol.com.au">sourcingsupport@ampol.com.au</a> or your business contact.

#### Instructions

#### A. Supplier's Registration

| 1. | Vey should receive an enable from nonenhy Discourse your with the UDL link, usermore and recovered. Click                          |
|----|----------------------------------------------------------------------------------------------------|
| 1. | You should receive an email from <u>noreply@jaggaer.com</u> with the <b>URL link</b> , <b>username</b> and <b>password</b> . Click |
|    | on the URL link.                                                                                                    |
|    | Registration on Ampol Procurement Portal                                                                                           |
|    | N noreply@jaggaer.com<br>To ○ ext_spend_policy                                                                                     |
|    | (i) We removed extra line breaks from this message.                                                                                |
|    | We removed extra line breaks from this message.                                                                                    |
|    | Dear Supplier's name                                                                                                    |
|    | The Buyer Organisation Ampol Australia has registered you to use https://procurement.ampol.com.au                                  |
|    | Your Username is: Supplier's email address Your Password is: XXXXXXX                                                               |
|    |                                                                                                    |
| 2. | In the portal, you can proceed to enter your <b>username</b> and <b>password</b> and click <b>Enter</b> .                          |
| Ζ. | In the portal, you can proceed to enter your username and password and click Enter.                                                |
|    | Note: If you need assistance for business or system related, you can send an email to the respective email                         |
|    | addresses as indicated in the portal under Help Desk Contact - as per below screenshot.                                            |
|    |                                                                                                    |
|    | Supplier Login                                                                                                    |
|    | Supplier Login                                                                                                    |
|    |                                                                                                    |
|    |                                                                                                    |
|    |                                                                                                    |
|    |                                                                                                    |
|    |                                                                                                    |
|    | Enter                                                                                                    |
|    | Exerct your years and party of the                                                                                                 |
|    | Forgot your username and password?                                                                                                 |
|    |                                                                                                    |
|    |                                                                                                    |
|    | Help Desk Contact                                                                                                    |
|    | Need assistance?                                                                                                    |
|    | Business Inquiries:                                                                                                    |
|    | sourcingsupport@ampol.com.au System Inguiries:                                                                                     |
|    | Phone: +61 (0)2 8074 8627                                                                                                    |
|    | customersupport@jaggaer.com                                                                                                    |
|    | System Requirements Ampol SSO Login                                                                                                |
|    |                                                                                                    |

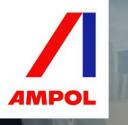

|                                                                                                    | End User Licence Agreement                                                                                                    |                                                                                      |       |
|----------------------------------------------------------------------------------------------------|----------------------------------------------------------------------------------------------------|--------------------------------------------------------------------------------------|-------|
| you represent or that employs you<br>1.2 The Service Provider requires a<br>the purpose of providing us with th<br>1.3 This End User Licence Agreems<br>sets out the terms on which we alle<br>(Software).<br>1.4 By clicking 'Accept':<br>(a) you are accepting this EULA on<br>Commencement Date;<br>(b) you represent and warrant that<br>(c) you represent and warrant that                                                                                                    | ccess to the Jaggaer Direct eSourcing software (Software), which is installed and runs on our i                                                                                                    | infrastructure, for<br>icement Date and<br>ing software<br>ie<br>e Service Provider. |       |
| 2 Term                                                                                                    | giving rights, and for other valuable consideration, the sufficiency of which is hereby acknowle                                                                                                    | eagea.<br>▼                                                                          |       |
| I have read and agree to the                                                                                                    | User Agreement                                                                                                    |                                                                                      |       |
| O lagree                                                                                                    | O I do not agree                                                                                                    |                                                                                      |       |
| Next                                                                                                    |                                                                                                    |                                                                                      |       |
| ou will not receive th<br>specify a new Password in<br>For reasons of security you                                                                                                    | o change to a <b>New Password</b> . Enter your desire<br>is prompt if you have earlier changed your pass<br>order to proceed<br>are required to change your Password.<br>ord in the fields below, and click "Submit" to continue.                                                                                                    |                                                                                      | omit. |
| <ul> <li>bu will not receive the specify a new Password in</li> <li>For reasons of security your Please enter a new Password Please enter a new Password must be different Password must be different</li> <li>New password must be different</li> </ul>                                                                                                    | is prompt if you have earlier changed your pass<br>order to proceed<br>are required to change your Password.<br>ord in the fields below, and click "Submit" to continue.                                                                                                    |                                                                                      | omit. |
| <ul> <li>For reasons of security you Please enter a new Password in Please enter a new Password</li> <li>Passwords must contain at Password must be different New password must be different New passwords must contain be special characters: \L£\$%&amp;/</li> </ul>                                                                                                    | is prompt if you have earlier changed your pass<br>order to proceed<br>are required to change your Password.<br>ord in the fields below, and click "Submit" to continue.                                                                                                    |                                                                                      | omit. |
| <ul> <li>bu will not receive the specify a new Password in Please enter a new Password</li> <li>Passwords must contain at Password must be different</li> <li>New passwords must contain be different</li> </ul>                                                                                                    | is prompt if you have earlier changed your pass<br>order to proceed<br>are required to change your Password.<br>ord in the fields below, and click "Submit" to continue.                                                                                                    |                                                                                      | omit. |
| bu will not receive the     centre of the provided of the provided of the | is prompt if you have earlier changed your pass<br>order to proceed<br>are required to change your Password.<br>ord in the fields below, and click "Submit" to continue.                                                                                                    |                                                                                      | omit. |
| bu will not receive the     control of the second of the second of  | is prompt if you have earlier changed your pass<br>order to proceed<br>are required to change your Password.<br>ord in the fields below, and click "Submit" to continue.<br>least 8 characters<br>from login<br>erent from the previous 6 passwords<br>th alphabetic and numeric characters, including at least one of the following<br>()=?^*{[#@,:=>*+          |                                                                                      | omit. |
| Specify a new Password in Please enter a new Password Please enter a new Password Passwords must contain at Password must be different New password must be different New Password s must contain be special characters: \!£\$%&/ New Password Confirm Password Confirm Password X Cancel                                                                                                    | is prompt if you have earlier changed your pass<br>order to proceed<br>are required to change your Password.<br>ord in the fields below, and click "Submit" to continue.<br>least 8 characters<br>from login<br>erent from the previous 6 passwords<br>th alphabetic and numeric characters, including at least one of the following<br>()=?*€]#@,:>>*+<br>Submit | word.                                                                                |       |
| For reasons of security you Please enter a new Password in Please enter a new Password Passwords must contain at Password must be different New password must be different New password must be different Resswords must contain be special characters: \!£\$%&/ New Password Confirm Password Confirm Password X cancel                                                                                                    | is prompt if you have earlier changed your pass<br>order to proceed<br>are required to change your Password.<br>ord in the fields below, and click "Submit" to continue.<br>least 8 characters<br>from login<br>erent from the previous 6 passwords<br>th alphabetic and numeric characters, including at least one of the following<br>()=?**E[#@,:=><*+         | word.                                                                                |       |

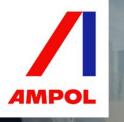

SP-APP-SG

# Standard Procedure: APP – Supplier's Guide

Below are the questions you need to complete in **Registration Data**.

**Organisation Details** 

| Organisation Name              | CLEANAWAY PTY LTD |
|--------------------------------|-------------------|
| * Address                      |                   |
| * Country                      | AUSTRALIA 🗸       |
| * State/County                 |                   |
| * City                         |                   |
| * Postal Code                  |                   |
| Main Organisation Phone Number |                   |
| Organisation Email Address     |                   |
| Organisation Fax Number        |                   |
| ABN                            |                   |

#### User Details

| Title                                                                                                    | 🗸                       |
|----------------------------------------------------------------------------------------------------|-------------------------|
| * First Name                                                                                                    | Test                    |
| * Last Name                                                                                                    | Test                    |
| Email<br>IMPORTANT: This email address will be used for access to the<br>site and for all communications. Please ensure you enter the<br>address correctly. Please use ;; (semicolon) to separate multiple<br>addresses. | eeffend@ampol.com.sg    |
| * Telephone                                                                                                    |                         |
| Mobile<br>(please enter "+" "country code" and "your mobile phone number"<br>with no spaces)                                                                                                    |                         |
| Fax Number                                                                                                    |                         |
| Role within Organisation                                                                                                    | ~                       |
| * Username<br>Please insert email address                                                                                                    | supplier19              |
| * Preferred Language                                                                                                    | English (UK) 🗸          |
| * Time Zone                                                                                                    | (GMT +10:00) Brisbane 🗸 |
| Use High Contrast Stylesheet<br>(for visually impaired users)                                                                                                    | No 🗸                    |

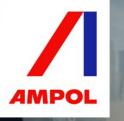

SP-APP-SG

# Standard Procedure: APP – Supplier's Guide

#### 6. Basic Profile Forms:

| Registration Data                             | Basic Profile Forms My Category Se                                                      | lection               | Registration Confirmat  | ION     |
|-----------------------------------------------|-----------------------------------------------------------------------------------------|-----------------------|-------------------------|---------|
|                                               |                                                                                         |                       | Save & Continue         | × Cano  |
| Organization Type                             |                                                                                         |                       |                         |         |
| Label                                         | Description                                                                             | Response              |                         |         |
| Organization Type                             | * Please indicate your Organization type                                                |                       | ~                       |         |
| Goods and Services                            |                                                                                         |                       |                         |         |
| Label                                         | Description                                                                             | Response              |                         |         |
| Goods and/or Services                         | * Are you providing goods and/or services to Ampol                                      |                       | ~                       |         |
| Goods/Service Brief Des                       | cription                                                                                |                       |                         |         |
| Label                                         | Description                                                                             | Response              |                         |         |
| Brief Description of Goods<br>and/or Services | * Briefly describe the goods/services for Ampol                                         | Characters avail.     | able 2000               |         |
| Small Business                                |                                                                                         |                       |                         |         |
| Label                                         | Description                                                                             | Response              |                         |         |
| Small Business                                | * Are you an Australian Small Business with turnover less than<br>AUD\$10mil per annum? | ~                     |                         |         |
| Employees Number                              |                                                                                         |                       |                         |         |
| Label                                         | Description                                                                             | Response              |                         |         |
| Employees Number                              | * How many employees does your organisation have?                                       |                       | ~                       |         |
| Annual Turnover                               |                                                                                         |                       |                         |         |
| Registration Data                             | Basic Profile Forms My Category Sel                                                     | ection                | Registration Confirmati | on      |
| Diversity                                     |                                                                                         |                       | Save & Continue         | × Canc  |
| Label                                         | Description                                                                             |                       |                         | Respons |
| Diversity - Australian<br>Indigenous          | * Are you a registered Australian Indigenous (Aboriginal or Torres Si                   | rait Islander) or oth | er diversity certified  | V       |

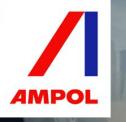

|                                                                               |                                                                                                    |                                           | Save &                     | Continue X Cancel     |
|-------------------------------------------------------------------------------|----------------------------------------------------------------------------------------------------|-------------------------------------------|----------------------------|-----------------------|
| Supply Natio                                                                  | n                                                                                                    |                                           |                            |                       |
| abel                                                                          | Description                                                                                               | 1                                         | Response                   |                       |
| Supply Nation<br>Certification                                                | <ul> <li>Please provide relevant certification (e<br/>NSWICC Assured)</li> </ul>                          | eg. Supply Nation certified or            | + Click to attach<br>file  | li.                   |
| Registration                                                                  | Data Basic Profile Forms                                                                                  | My Category Selecti                       | tion Registratio           | n Confirmation        |
|                                                                               |                                                                                                    |                                           | Save & (                   | Continue X Cancel     |
| Information                                                                   | Authorization                                                                                             |                                           |                            |                       |
| Label                                                                         | Description                                                                                               |                                           | Response                   |                       |
| Information<br>Authorization                                                  | By agreeing to this question, you acknowled<br>information above and to agree to the<br>Conditions above. | ge that you are authorised to provide the | •                          |                       |
| Code of Con                                                                   | duct                                                                                                    |                                           |                            |                       |
| Label                                                                         | Description                                                                                               |                                           | Response                   |                       |
| Code of<br>Conduct                                                            | Please download and review the Supplier Co<br>please indicate if you agree to the code of con-            |                                           | en, V<br>Conduct_Sep 20_HR | mpol_Supplier Code of |
| e category                                                                    | ry Selection: Choose the main<br>and click Confirm.                                                       | category, click on the e                  | Registration Confirmat     |                       |
| Registration D                                                                |                                                                                                    |                                           |                            |                       |
| Search or Navig                                                               | ate the Tree<br>te to start search)                                                                       |                                           |                            |                       |
| Search or Navig                                                               | e to start search)                                                                                        |                                           |                            |                       |
| Search or Navig                                                               | e to start search)                                                                                        |                                           | 🚦 Expand All 🛔 C           | bliapse All           |
| Search or Navig<br>Enter filter (typ<br>Selected It                           | ee to start search) ems: 1  Remove All                                                                    |                                           | 🏥 Expand All 🛔 C           | ollapse All           |
| Search or Navig<br>Enter filter (typ<br>Selected It<br>Categorie<br>Categorie | erto start search)                                                                                        |                                           | 🔹 Expand All 🛛 🔹 C         | ollapse All           |

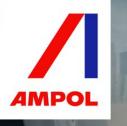

SP-APP-SG

| Registration Confirmation                 |                     |                                     |                           |  |  |  |
|-------------------------------------------|---------------------|-------------------------------------|---------------------------|--|--|--|
| Registration Data                         | Basic Profile Forms | My Category Selection               | Registration Confirmation |  |  |  |
|                                           |                     |                                     | ✿Main Page                |  |  |  |
| Registration Summary                      |                     |                                     |                           |  |  |  |
| Registration Summary                      | Com                 | pletion Status (Mandatory Questions | for Registration)         |  |  |  |
| Registration Summary<br>Registration Data | Com                 | pletion Status (Mandatory Questions | for Registration)         |  |  |  |
|                                           |                     | pletion Status (Mandatory Questions | for Registration)         |  |  |  |
| Registration Data                         | C¥                  | pletion Status (Mandatory Questions | for Registration)         |  |  |  |
| Registration Data<br>General Info         | Cř<br>Cř            | pletion Status (Mandatory Questions | for Registration)         |  |  |  |

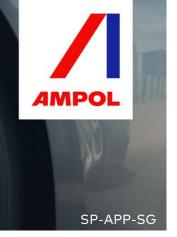

### **B. Navigating Ampol Procurement Portal**

| ^                                             |                                                                                                 | •                          |
|-----------------------------------------------|-------------------------------------------------------------------------------------------------|----------------------------|
| Main Dashboard                                |                                                                                                 | 0                          |
| Collaborations                                | You are not allowed to access the content of this Portlet                                       | My RFIs with Pending       |
| <ul> <li>No Actions to display</li> </ul>     | <b>RFx Open to All Suppliers</b> -<br>You are not allowed to access the content of this Portlet | O No RFIs to display       |
| My Actions -                                  | this Portiet                                                                                    | My RFQs with Pending       |
| No Action found                               | 📣 New Messages (last 30 👘 🖃                                                                     | Responses                  |
|                                               |                                                                                                 | (i) No RFQs to display     |
| 😳 Supplier Management and 🚬 🗆                 | O No Unread Messages                                                                            |                            |
| Performance Quick Links                       |                                                                                                 | Open and Pending Auctions  |
| ✓ Standard Links                              |                                                                                                 | (i) No Auctions to display |
| Editable Assessments                          |                                                                                                 |                            |
| Segmentation Assessments                      |                                                                                                 |                            |
| Qualification Assessments                     |                                                                                                 |                            |
| Q Risk Assessments                            |                                                                                                 |                            |
| Development Actions                           |                                                                                                 |                            |
| You can also click on the <b>Sourcing</b> but |                                                                                                 |                            |

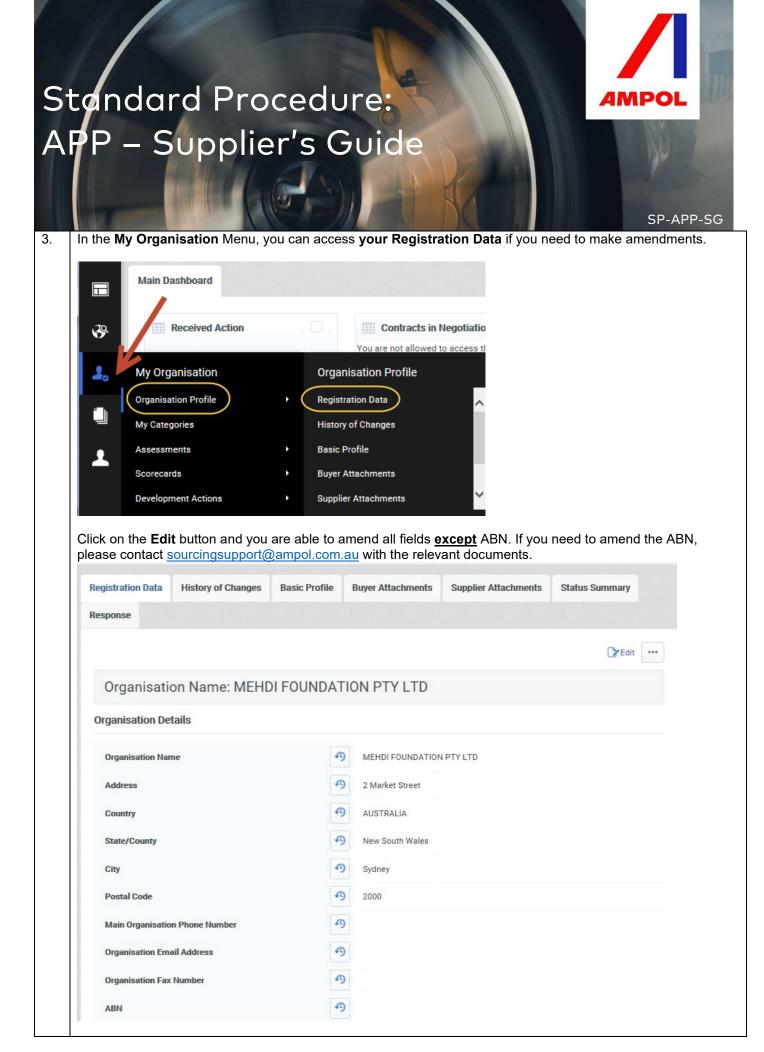

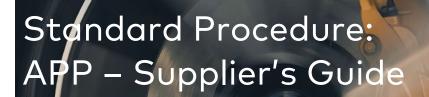

4.

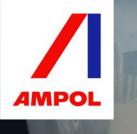

SP-APP-SG

On the same screen when you scroll down below is **the Super User Details**. You are <u>automatically</u> the super user of your organisation where you can **make changes**, **add other users** and even **change the super user**.

| ītle                                                                                                    | Ð | -            |
|----------------------------------------------------------------------------------------------------|---|--------------|
| ïrst Name                                                                                                    | P | MEHDI        |
| ast Name                                                                                                    | A | DERRAZ       |
| mail<br>MPORTANT: This email address will be used for access to<br>he site and for all communications. Please ensure you<br>nter the address correctly. Please use ;' (semicolon) to<br>eparate multiple addresses. | Ð |              |
| elephone                                                                                                    | A | 912039485    |
| <b>lobile</b><br>blease enter "+" "country code" and "your mobile phone<br>umber" with no spaces)                                                                                                    | Ð |              |
| ax Number                                                                                                    | ዓ |              |
| ole within Organisation                                                                                                    | Ð | -            |
| semame<br>lease insert email address                                                                                                    | Ð |              |
| referred Language                                                                                                    | B | English (UK) |

|                                                           |                             | × Cance |
|-----------------------------------------------------------|-----------------------------|---------|
| Quick Selection by Name Type to search in full users list | Select with Search Criteria |         |
|                                                           |                             |         |
|                                                           |                             |         |

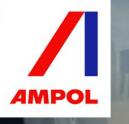

| <b>29</b> .                                                                                                    |              |                   |             |                                 | Create          |       |
|----------------------------------------------------------------------------------------------------|--------------|-------------------|-------------|---------------------------------|-----------------|-------|
| Go to Enter at least 3 characters                                                                                                    | Filt         | ter By: All Users | ~           | Enter Filter (type to start sea | rch) 🗸          |       |
| Last Name A First Name                                                                                                    | Division     | Email             |             | Tele                            | phone Role      |       |
| 1 👗 DERRAZ MEHDI                                                                                                    | Division     | ext_spend_polic   | y@caltex.co | m.au 9120                       | 39485           |       |
| User Management Ma                                                                                                    | anage Users  |                   |             | 2                               | 0 🖌 Page 1 of 1 |       |
| (Manage Users) + Use                                                                                                    |              | _                 |             |                                 |                 |       |
|                                                                                                    | er Roles     |                   |             |                                 |                 | ^ Toj |
| Divi                                                                                                    | isions       |                   |             |                                 |                 |       |
| Def                                                                                                    | fault Users  |                   |             |                                 |                 |       |
| nter all the <b>mandatory details</b> belo                                                                                                    | w and click  |                   |             |                                 |                 |       |
|                                                                                                    |              | ( ouvo:           |             |                                 |                 |       |
| New User                                                                                                    |              |                   |             |                                 |                 |       |
|                                                                                                    |              |                   |             |                                 |                 |       |
|                                                                                                    |              |                   |             |                                 |                 |       |
|                                                                                                    |              |                   |             |                                 | Save            | ×     |
|                                                                                                    |              |                   |             |                                 | Save            | ×     |
| User Details                                                                                                    |              |                   |             |                                 | Save            | ×     |
| User Details                                                                                                    |              |                   |             |                                 | Save            | ×     |
| User Details * Last Name                                                                                                    |              |                   |             |                                 | Save            | ×     |
| * Last Name                                                                                                    |              |                   |             |                                 | Save            | ×     |
|                                                                                                    |              |                   |             |                                 | Save            | ×     |
| * Last Name                                                                                                    |              |                   |             |                                 | Save            | ×     |
| <ul> <li>* Last Name</li> <li>* First Name</li> <li>User Tag for Codes</li> </ul>                                                                                                    |              |                   |             |                                 | Save            | ×     |
| * Last Name<br>* First Name                                                                                                    |              |                   |             |                                 | Save            | ×     |
| <ul> <li>* Last Name</li> <li>* First Name</li> <li>User Tag for Codes</li> </ul>                                                                                                    |              |                   |             |                                 | Save            | ×     |
| <ul> <li>* Last Name</li> <li>* First Name</li> <li>User Tag for Codes</li> <li>* Email</li> <li>* Telephone Number</li> </ul>                                                                                                    | ntain dioits |                   |             |                                 | Save            | ×     |
| <ul> <li>* Last Name</li> <li>* First Name</li> <li>User Tag for Codes</li> <li>* Email</li> </ul>                                                                                                    |              |                   |             |                                 | Save            | ×     |
| <ul> <li>* Last Name</li> <li>* First Name</li> <li>User Tag for Codes</li> <li>* Email</li> <li>* Telephone Number</li> <li>Mobile Phone Number must start with '+' and contact of the start with the start with the st</li></ul> |              |                   |             |                                 | Save            | ×     |
| <ul> <li>* Last Name</li> <li>* First Name</li> <li>User Tag for Codes</li> <li>* Email</li> <li>* Telephone Number</li> <li>Mobile Phone Number must start with '+' and confrom 0 to 9 (min 8 max 15) with no spaces. The for can not be 0.</li> </ul>                                                                                                    |              |                   |             |                                 | Save            | ×     |
| <ul> <li>* Last Name</li> <li>* First Name</li> <li>User Tag for Codes</li> <li>* Email</li> <li>* Telephone Number</li> <li>Mobile Phone Number must start with '+' and confrom 0 to 9 (min 8 max 15) with no spaces. The form 0 to 9 (min 8 max 15) with no spaces.</li> </ul>                                                                                                    |              |                   |             |                                 | Save            | ×     |
| <ul> <li>* Last Name</li> <li>* First Name</li> <li>User Tag for Codes</li> <li>* Email</li> <li>* Telephone Number</li> <li>Mobile Phone Number must start with '+' and confrom 0 to 9 (min 8 max 15) with no spaces. The for can not be 0.</li> </ul>                                                                                                    |              |                   |             |                                 | Save            | ×     |
| <ul> <li>* Last Name</li> <li>* First Name</li> <li>User Tag for Codes</li> <li>* Email</li> <li>* Telephone Number</li> <li>Mobile Phone Number must start with '+' and confrom 0 to 9 (min 8 max 15) with no spaces. The foran not be 0.</li> <li>* Division</li> </ul>                                                                                                    |              |                   |             |                                 | Save            | ×     |
| <ul> <li>Last Name</li> <li>First Name</li> <li>User Tag for Codes</li> <li>Email</li> <li>Telephone Number</li> <li>Mobile Phone Number must start with '+' and cour from 0 to 9 (min 8 max 15) with no spaces. The fican not be 0.</li> <li>Division</li> <li>Department</li> <li>Role</li> </ul>                                                                                                    |              | 🗸                 |             |                                 | Save            | ×     |
| <ul> <li>* Last Name</li> <li>* First Name</li> <li>User Tag for Codes</li> <li>* Email</li> <li>* Telephone Number</li> <li>Mobile Phone Number must start with '+' and corfrom 0 to 9 (min 8 max 15) with no spaces. The for can not be 0.</li> <li>* Division</li> <li>Department</li> </ul>                                                                                                    |              | 🗸                 |             |                                 | Save            | ×     |

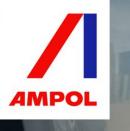

SP-APP-SG

### Standard Procedure: APP – Supplier's Guide

System notifies you that you have registered a new user and an email has been sent to the user with the login details.

You can click on View User Rights to control what your newly added user can or cannot do.

| ← Back to List                                                      | ×                                                                                                    |                      |
|---------------------------------------------------------------------|----------------------------------------------------------------------------------------------------|----------------------|
| lew User                                                            |                                                                                                    |                      |
|                                                                     |                                                                                                    | View User Rights     |
|                                                                     | gin details have been sent via email to the following email address:<br>it. Please review the User Rights of the account in order to grant ac | cess to Objects. The |
| ere are a few sections and you can clic<br>Details                  | k on the <b>Edit</b> button <b>to modify</b> .                                                                                                |                      |
| User Details User Rights                                            |                                                                                                    |                      |
| User Rights                                                         |                                                                                                    |                      |
| RFx                                                                 | C Edit RFx F                                                                                                    | Rights               |
| Visibility of RFx Lists                                             | Yes, if I'm associated to the Object                                                                                                    |                      |
| Access RFx Details                                                  | Yes, if I'm associated to the Object                                                                                                    |                      |
| Create Response                                                     | Yes, if I'm associated to the Object                                                                                                    |                      |
| Modify Before Publishing                                            | Yes, if I'm associated to the Object                                                                                                    |                      |
| Modify and Submit                                                   | Yes, if I'm associated to the Object                                                                                                    |                      |
| Contact Visible to Buyer                                            | Yes                                                                                                    |                      |
| Messages Management                                                 | Yes, if I'm associated to the Object                                                                                                    |                      |
| View Sensitive Data (including; attachments, response, pricing etc) | Yes, if I'm associated to the Object                                                                                                    |                      |
| Auctions                                                            | Credit Auction F                                                                                                    | Rights               |
| Visibility of Auction Lists                                         | Yes, if I'm associated to the Object                                                                                                    |                      |
| Access Auction Details                                              | Yes, if I'm associated to the Object                                                                                                    |                      |
| Access to Auction Monitor                                           | Yes, if I'm associated to the Object                                                                                                    |                      |
|                                                                     |                                                                                                    |                      |